## APS360 Artificial Intelligence Fundamentals

Lisa Zhang

Lecture 1; May 6, 2019

## Agenda

First Hour:

- $\blacktriangleright$  Introduction
- $\blacktriangleright$  Motivation
- $\blacktriangleright$  Logistics

Second Hour:

- $\triangleright$  Biological and artificial neurons
- $\blacktriangleright$  Building an artificial Pigeon

#### <span id="page-2-0"></span>[Welcome to APS360!](#page-2-0)

#### Introduction

- **Instructor**: Lisa Zhang
- <sup>I</sup> **Email**: lczhang@cs.toronto.edu
	- $\blacktriangleright$  Please prefix email subject with 'APS360'
- **Office hours**: Thursday 3pm-4pm and by appointment

#### About your instructor

Before I started teaching, I was. . .

- **a** masters student doing research in Machine Learning
- $\triangleright$  a senior data scientist at an advertising technology company
- $\triangleright$  a startup founder of a data visualization company
- $\triangleright$  a software developer intern in various Silicon Valley companies, e.g. Facebook, ContextLogic (Wish)

I studied. . .

- $\triangleright$  machine learning at UofT (supervised by Prof. Richard Zemel, Prof. Raquel Urtasun)
- $\blacktriangleright$  pure math at UWaterloo

Ask me about anything outside of class, or empty office hours!

#### About you

Introduce yourself to the people sitting in your pod:

- $\blacktriangleright$  What is your name?
- $\triangleright$  What is your area of study?
- $\blacktriangleright$  Why are you here?

## Survey: demographics

▶ Year of study:

- $\blacktriangleright$  40% 2rd years
- $\blacktriangleright$  40% 3rd years
- $\blacktriangleright$  10% 4th years
- $\blacktriangleright$  10% other

#### **Area of study:**

- $\blacktriangleright$  Engineering Science
- Electiacal & Computer Engineering
- $\blacktriangleright$  Mechanical engineering
- $\triangleright$  Others

### Why did you take this course?

- $\blacktriangleright$  Al Minor (50%)
- $\blacktriangleright$  Al Certificate (30%)
- $\blacktriangleright$  Practical Skills (65%)
- $\blacktriangleright$  For Fun (50%)

Previous ML and Neural Networks courses?

 $\blacktriangleright$  Almost everyone have not

#### Summer Activities

- $\blacktriangleright$  Taking another course ~60%
- $\blacktriangleright$  Working full time ~70%

#### Interest in Machine Learning

- Application to another field:  $~1$ 70%
- Becoming a data scientist:  $~10\%$
- $\blacktriangleright$  Machine Learning Research: ~30%

# Programming Proficiency

- $\blacktriangleright$  Python Experience: ~70%
- $\blacktriangleright$  Jupyter Notebooks: ~30%
- PyTorch:  $\sim$ 2%

**I will assume that you have Python experience.** (e.g. loops, conditionals, functions, etc)

#### What do you know about AI?

What is the difference between:

- $\blacktriangleright$  Artificial Intelligence,
- $\blacktriangleright$  Machine Learning, and
- ▶ Deep Learning?

**Artificial Intelligence**: Create intelligent machines that work and act like humans.

**Machine Learning**: Find an algorithm that automatically learns from example data.

**Deep Learning**: Using deep neural networks to automatically learn from example data.

#### Relationship

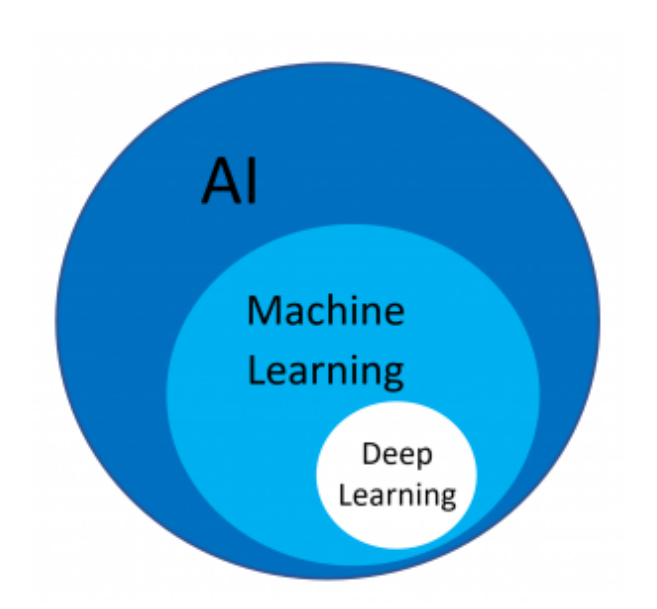

### ARTIFICIAL INTELLIGENCE

Artificial Intelligence captures the imagination of the world.

#### **MACHINE LEARNING**

Shortliffe writes MVCIN

Machine learning starts to gain traction.

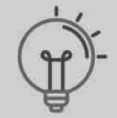

#### **DEEP** LEARNING

Deep learning catapults the industry.

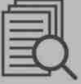

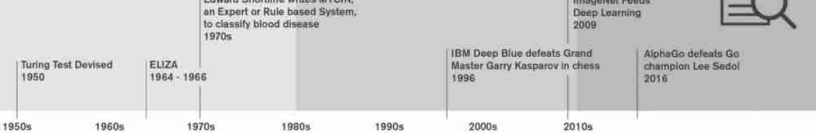

### Why machine learning?

For many problems, it is difficult to program the correct behavior.

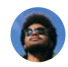

Gary Chavez added a photo you might ... be in.

about a minute ago  $\cdot$   $\stackrel{\bullet}{\bullet}$ 

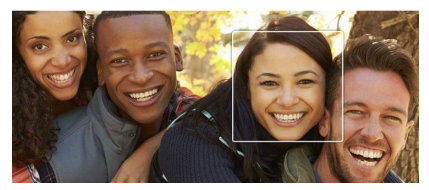

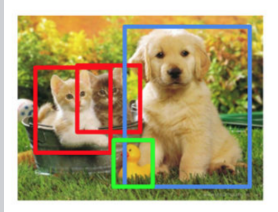

CAT, DOG, DUCK

(ΔΙ ΡΕΔΟΥ ΕΔΜΙ ΙΔΡ ΕΥΔΜΡΙΕ)

I'M GOING TO THE THEATER  $=$  ICH GEHE INS THEATER **PM GOING TO THE CINEMA**  $\stackrel{???}{=}$  ICH GEHE INS KINO **KINO** 

# Types of Machine Learning Problems

- $\blacktriangleright$  Supervised Learning
	- $\blacktriangleright$  Regression
	- $\blacktriangleright$  Classification
- $\blacktriangleright$  Unsupervised Learning
- $\blacktriangleright$  Reinforcement Learning
- $\blacktriangleright$  (... and more)

**Supervised Learning**: learning a function that maps an input to an output based on example input-output pairs

Examples:

- $\triangleright$  Age prediction given a headshot:
	- $\blacktriangleright$  Input: headshot image
	- $\blacktriangleright$  Output: person's age
- $\triangleright$  Sentiment classification given a tweet:
	- $\blacktriangleright$  Input: tweet text
	- $\triangleright$  Output: whether the tweet is happy or sad

#### Supervised Learning Task

- **Regression**: when the output is a continuous value
	- $\blacktriangleright$  e.g. age prediction
- **Classification**: when the output is a categorical value
	- $\blacktriangleright$  e.g. sentiment classification

#### Unsupervised Learning

**Unsupervised Learning**: learning the structure of some (unlabelled) data

Example:

- $\blacktriangleright$  clustering
- $\blacktriangleright$  generating new images
- $\blacktriangleright$  style transfer

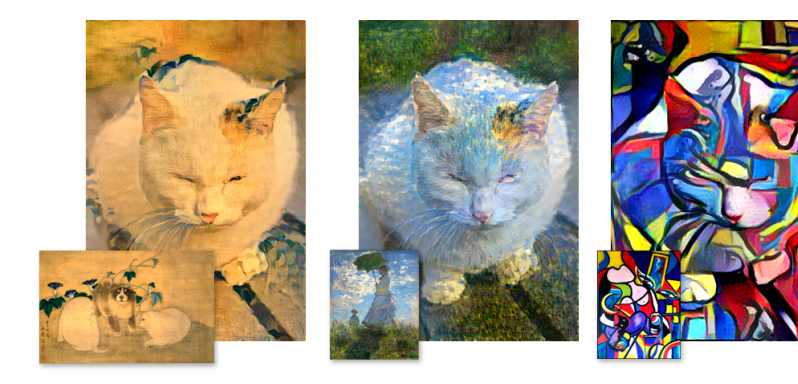

### Reinforcement Learning

**Reinforcement Learning**: learning what actions to take to optimize long-term reward.

Example:

 $\blacktriangleright$  playing a video game

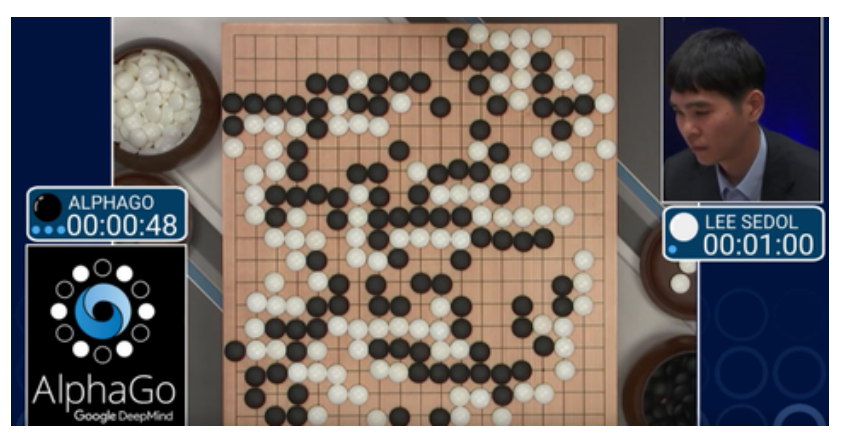

#### Deep Learning Caveats: Interpretability

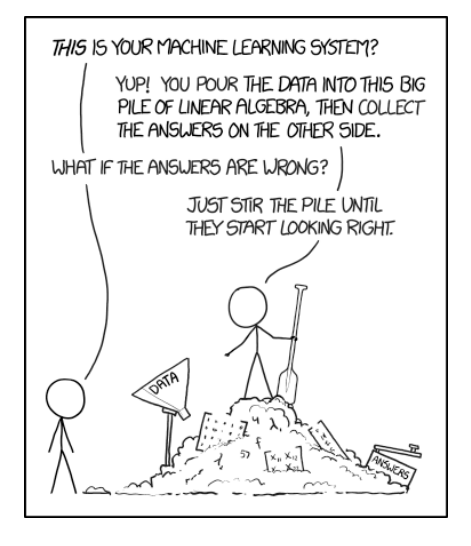

Figure 1: from https://xkcd.com/1838/

## Deep Learning Caveats: Adversarial Examples

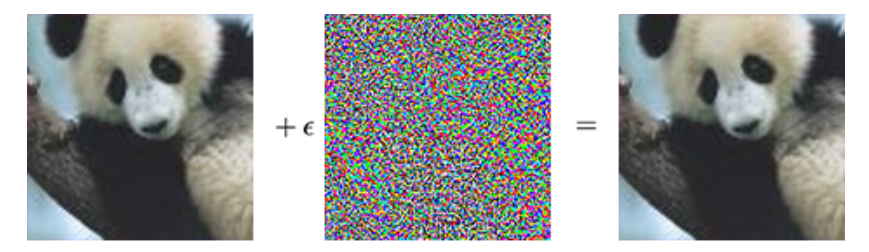

#### "panda" 57.7% confidence

"gibbon" 99.3% confidence

#### Deep Learning Caveats: Fairness

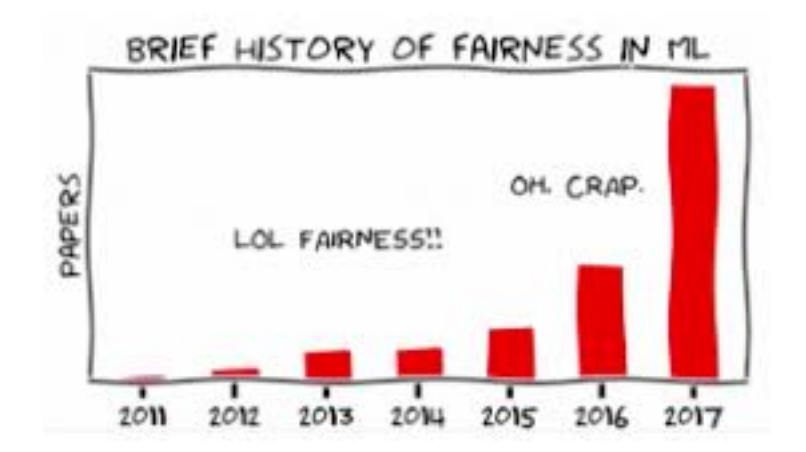

#### Example

# The U.S. military built an AI tool to find suitable combat personnel but had to shut it down because it was discriminating against women

**News** 

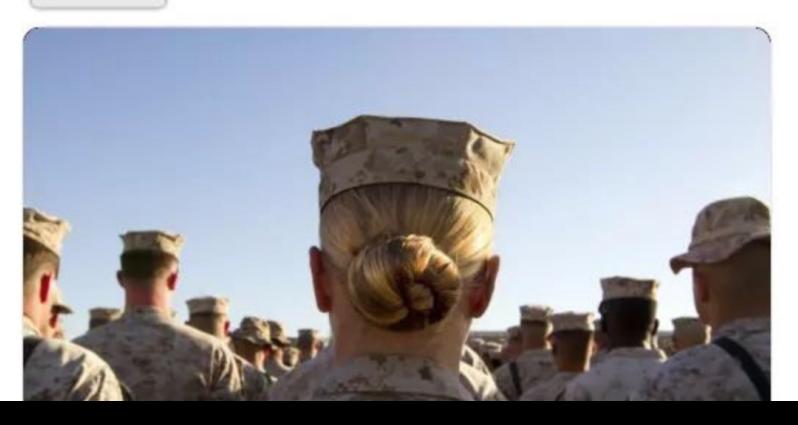

# Course Coverage

- $\triangleright$  We will focus exclusively on neural networks and deep learning.
- $\blacktriangleright$  Mostly supervised learning
- $\blacktriangleright$  Some unsupervised learning
- $\triangleright$  A tiny bit of reinforcement learning

# Course Philosophy

- $\blacktriangleright$  Top-down approach
	- $\blacktriangleright$  Learn by doing
	- $\blacktriangleright$  Explains the entire system first
	- $\blacktriangleright$  Details in future courses
- $\triangleright$  We will introduce very little math
- $\blacktriangleright$  Focus on implementation and software skills
- $\blacktriangleright$  Focus on communication skills

#### Course Website

https://www.cs.toronto.edu/~lczhang/360/

## Course Components

- ▶ Lectures: Monday (2 hr), Thursday (1 hrs)
- ► Labs: Thursday (1 hr), lead by a TA, in the first half of the course
- **Project**: Implementation project in the second half of the course
- **Notes/Readings:** Notes and readings are posted weekly.
- $\triangleright$  Any material covered in lectures / tutorials / readings is fair game for the midterm, and final term test.

Teaching Assistants (in alphabetical order)

All your TAs are machine learning researchers.

- $\blacktriangleright$  Andrew Jung
- $\blacktriangleright$  Huan Ling
- $\blacktriangleright$  Farzaneh Mahdisoltani
- $\blacktriangleright$  Jake Snell

#### Grade Breakdown

- $\blacktriangleright$  **Labs**: 15%
- ▶ **Project**: 30%
- **Midterm**: 20%
- **Final Term Test: 35%**

#### Labs

- $\triangleright$  One per week in the first half of the course
- ▶ Done **individually** must be your own work
- $\triangleright$  You will be given lab time to complete the lab work
- $\triangleright$  Typically, you can submit your lab by the following Weds 9pm

#### **Late Policy**:

- $\triangleright$  Penalty-free grace period of 1 hours past the deadline
- Penalty of 20% between 1 hour and 24 hours past the deadline
- **No assignments are accepted after the 24 hour deadline**
- **If** The submission time is based on Quercus clock, and **the late policy is strict**

If you have accessibility concerns, speak to me as early as possible.

#### **Software**

- $\blacktriangleright$  Python 3.6
- $\blacktriangleright$  NumPy
- $\blacktriangleright$  PyTorch
- **D** Jupyter Notebooks

#### **All lab handouts will be Jupyter notebooks**

All assignments are tested on the Google Colab environment.

Work in a group of 3 to build a useful machine learning system.

Everyone must contribute to all parts of the project to earn a grade.

- **Project Proposal: 3%**
- **Progress Meeting with TA Mentor: 3%**
- **Progress Report: 4%**
- ▶ **Presentation**: 10%
- **Project Repository: 10%**

#### Midterm

- $\blacktriangleright$  June 20th, 6pm-8pm
- $\blacktriangleright$  Length: 110 minutes
- Location: TBD
- $\blacktriangleright$  No aids permitted

#### Final Term Test

- August 1th,  $6$ pm-8:30pm
- $\blacktriangleright$  Length: 150 minutes
- Location: TBD
- $\blacktriangleright$  No aids permitted

## Schedule (Before Reading Week)

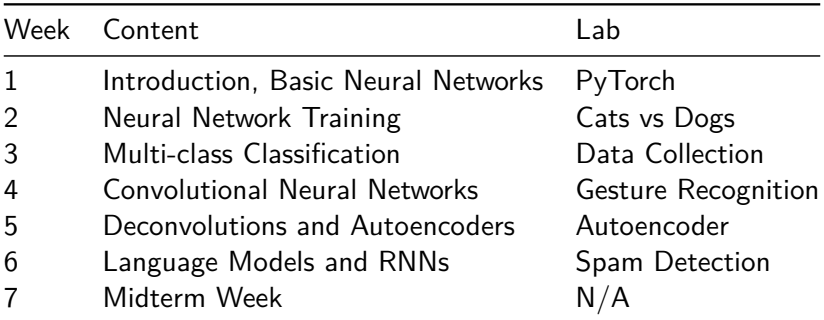

# Schedule (After Reading Week)

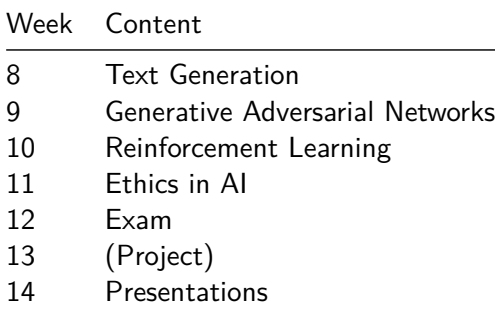

- $\blacktriangleright$  1 am away May 14 26
- $\triangleright$  Your TA Jake will be covering the lectures in my absense

# <span id="page-40-0"></span>[Questions?](#page-40-0)

## Using Pigeons to Detect Cancer

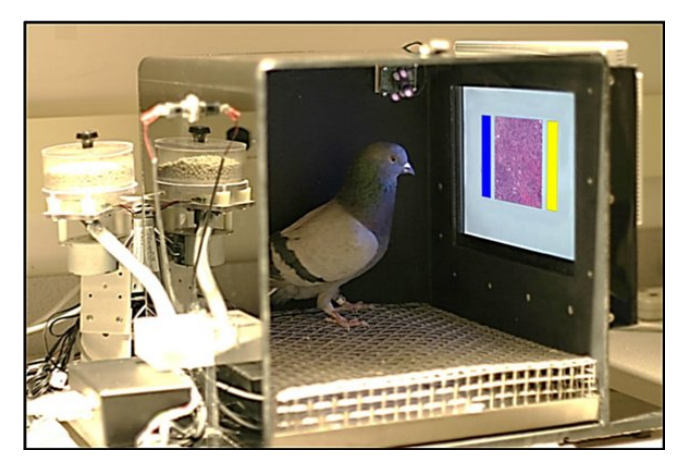

A new study suggests that the common pigeon can reliably distinguish between benign versus malignant tumors and, in doing so, could help researchers develop better cancer screening technologies. https://www.scientificamerican.com/article/using-pigeons-to-diagnose-cancer/

https://www.youtube.com/watch?v=flzGjnJLyS0

- 1. Show an image of a magnified biopsy to a pigeon
- 2. Pigeon pecks at one of two answer buttons (cancer or not-cancer)
- 3. If pigeon picks correctly, reward pigeon with a tasty food pellet

#### Training an Artificial Neural Network

We need to answer similar questions:

- 1. How will we reward the pigeon/network?
- 2. How do we train the pigeon/network quickly and efficiently?
- 3. How do we know the pigeon/network didn't just memorize the photos?
- 4. Are there ethical issues in trusting a pigeon/network to detect cancer?

#### How do pigeons work?

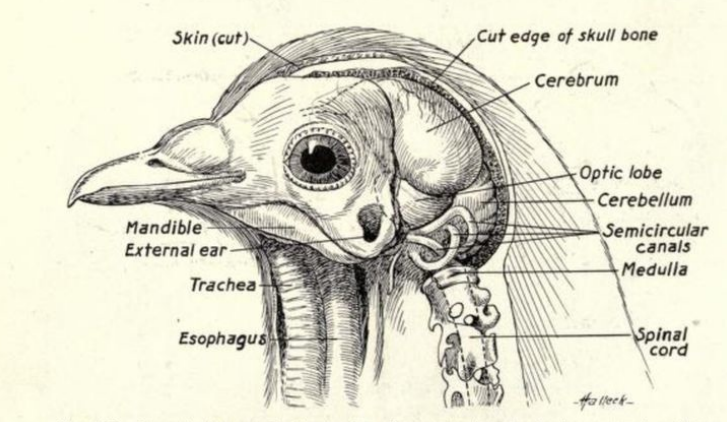

Fig. 167.--Lateral view of the head of a pigeon showing the brain, external auditory opening and semicircular canals.

#### Neuron

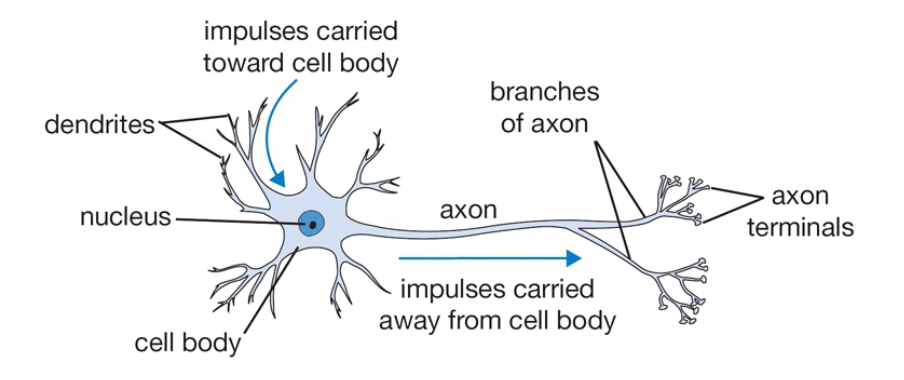

# Neuron (Simplified)

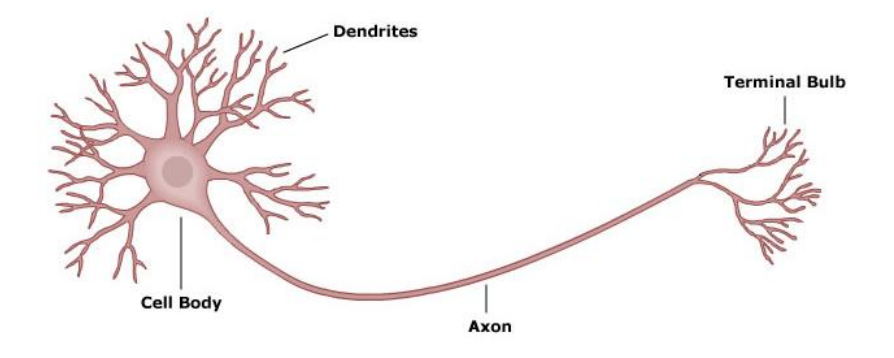

## Neuron Anatomy

- **In The dendrites**, which are connected to other cells that provides information.
- ▶ The **cell body**, which consolidates information from the dendrites.
- ▶ The **axon**, which is an extension from the cell body that passes information to other cells.
- **F** The synapse, which is the area where the axon of one neuron and the dendrite of another connect.

#### Synapse

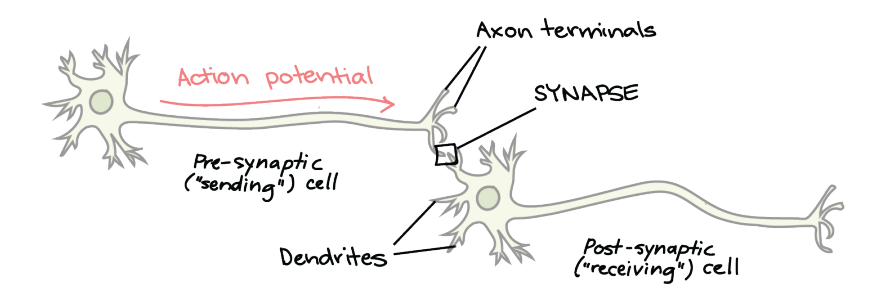

## Synapse

- ▶ Small voltage difference between inside and outside of cell
- $\triangleright$  When a neuron receives "information" in its dendrites, the voltage difference along that part of the cell lowers.
- If the total activity in a neuron's dendrites lowers the voltage difference enough, the entire cell depolarizes and the cell **fires**.
- $\triangleright$  The voltage signal spread along the axon and to the synapse, then to the next cells.

What does it mean when a particular neuron fires?

Neuron can fire in response to. . .

- $\blacktriangleright$  retinal cells
- $\triangleright$  certain edges, lines, angles, movements
- $\blacktriangleright$  hands and faces (in primates)
- $\triangleright$  specific people like Jennifer Aniston (in humans)

#### Grandmother Cell

- $\triangleright$  A neuron that represents a complex but specific concept or object
- $\blacktriangleright$  Its existence is contested

#### Distributed encoding

#### The idea that neuron firing patterns encode information only in a **distributed** fashion

#### Artificial Pigeon Brain

- I Start with an **output** "grandmother cell" that represent the concept that we want to predict.
- ▶ Also, start with **input** neurons that activate with each pixel
- $\triangleright$  Connect input to outputs

#### Biological Neuron Connectivity

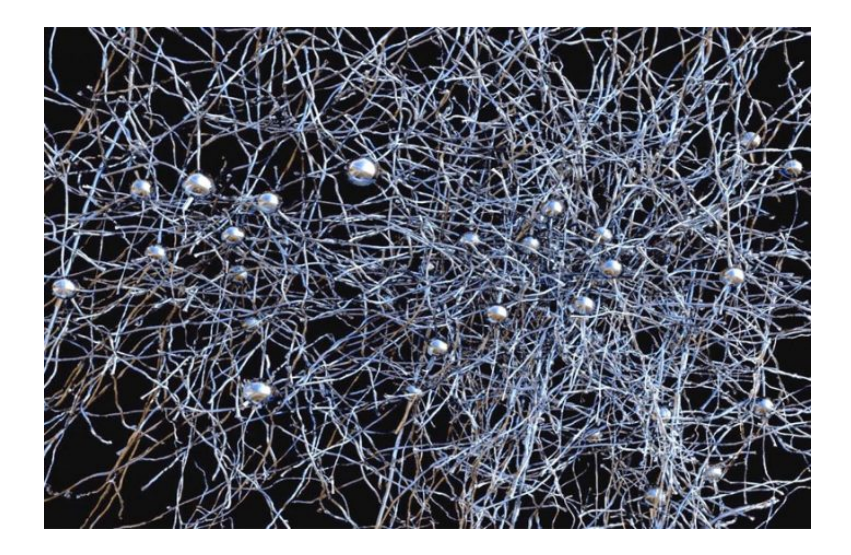

# Artificial Neuron Connectivity

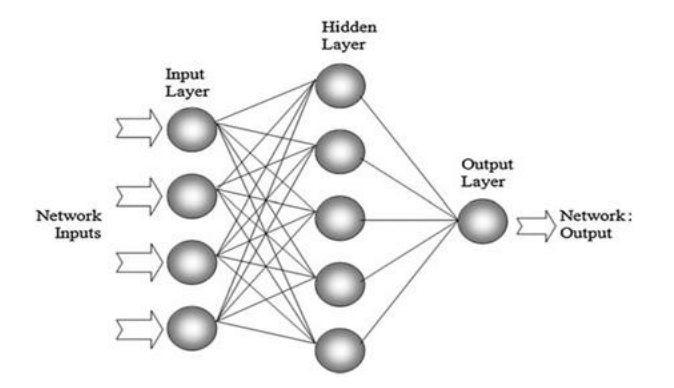

- add a **hidden layer** that don't have specific meaning
- **Fully-connected, feed-forward network**

#### Modelling Individual Neurons

- $\triangleright$   $x_1, x_2, ...$  = the neurons **activation** of input layer neurons
- $h_1 =$  the neuron activation of a hidden layer neuron
- $\blacktriangleright$  y = the neuron activation of the output layer neuron

$$
h_1 = \sigma(b_1 + \sum_i w_{1,i} x_i)
$$

- $\blacktriangleright$   $w_{1,i} = a$  weight summarizing the connectivity of neurons  $x_i$ and  $h_1$
- $\blacktriangleright$   $b_1 = a$  **bias** summarizing the activation requirement of the neuron  $h_1$

#### Linear Algebra

- ▶ x input layer activations
- **h** hidden layer activations
- $\blacktriangleright$  y output unit

$$
\mathbf{h} = \sigma(\mathbf{b} + \mathbf{W}\mathbf{x})
$$

- $W = a$  matrix of **weights**
- $\blacktriangleright$   $b = a$  vector of **biases**

#### But what do the neurons mean?

- $\triangleright$  Use  $x_i$  to encode the input
	- $\blacktriangleright$  e.g. biopsy image
	- $\blacktriangleright$  like the neurons that are connected to the receptors in the eye
- $\triangleright$  Use y to encode the output (of a binary classification problem)
	- $\blacktriangleright$  e.g. cancer vs. not cancer

#### Start with a problem (task)

- Input: An  $28\times28$  pixel image
- ▶ Output: Whether the digit is a **small** digit (0, 1, or 2)
	- $\triangleright$  output=1 means that the digit is small
	- $\triangleright$  output=0 means that the digit is not small

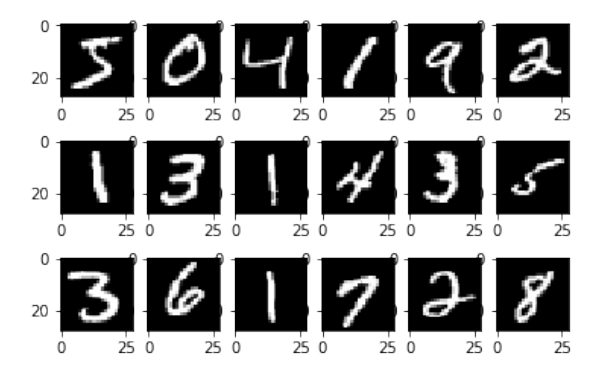

<span id="page-60-0"></span>[Let's write some code!](#page-60-0)

#### Next Class:

#### $\triangleright$  We'll build an artificial pigeon together